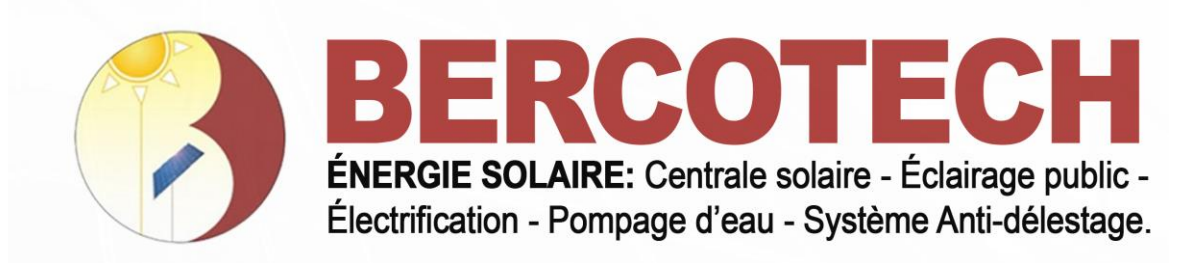

## **CONCEPTION D'UNE PLATEFORME DE MAINTENANCE**

**1- PAGE D'ACCUEIL**

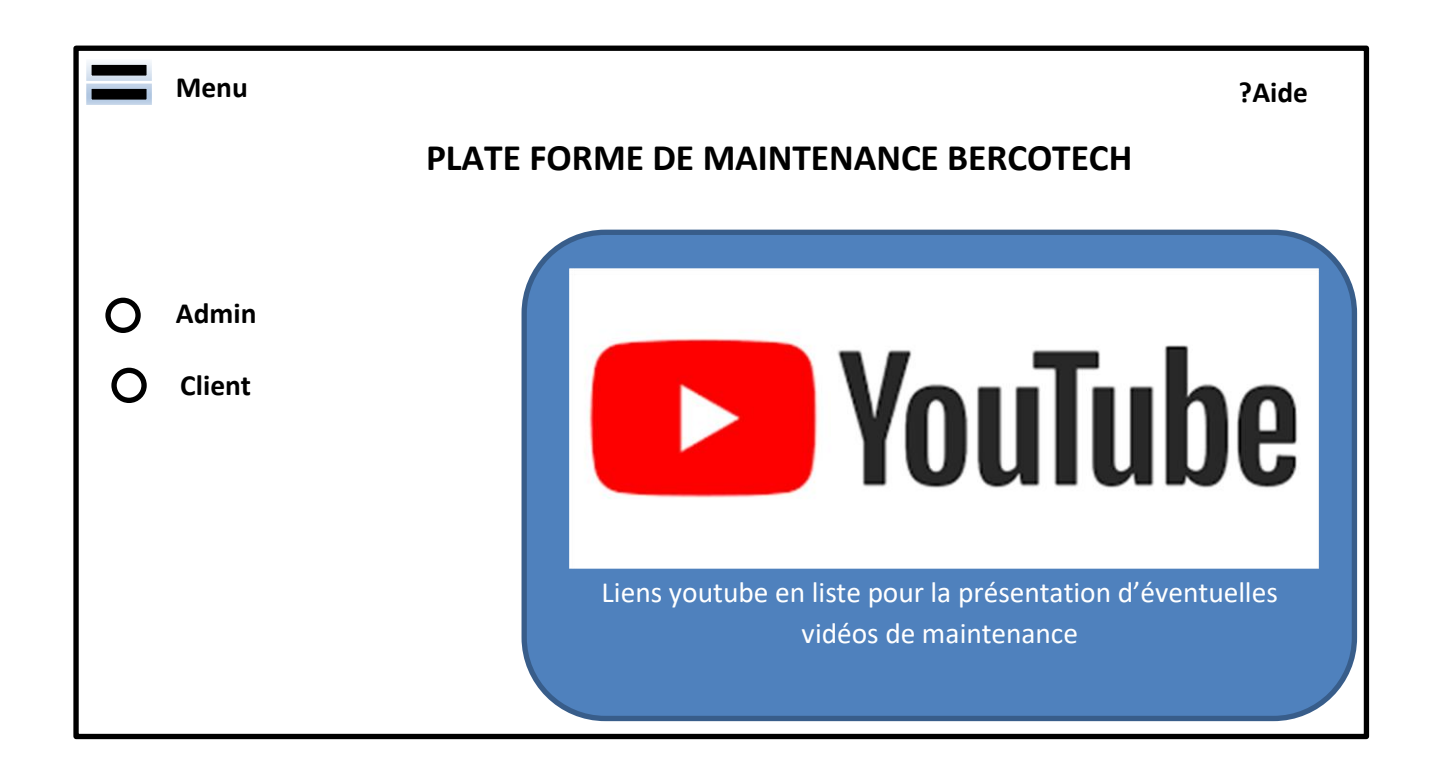

1- **Menu** : -Vidéos de maintenance - Aide -Quittez

**2- Admin :** L'administrateur accède sur sa par clic ou par cochet sur l'onglet **Admin + Mot de passe ;**

### **2-1- Mot de passe**

Password : …………………………………………………..

## **BERCO TECHNOLOGY SARL**

Direction Générale : Yaoundé - Cameroun BP: 12273 Yaoundé - Cameroun / Tél.: 242 74 44 08 Site web: www.bercotech.net / Email: bercotech@bercotech.net RC Nº : RC/YAO/2020/M/50 Nº Contribuable. : M021300044661R Agences : Yaoundé Tel: 674 23 96 82 / Garoua Tel : 691 32 42 85 / Maroua Tel: 655 85 69 28

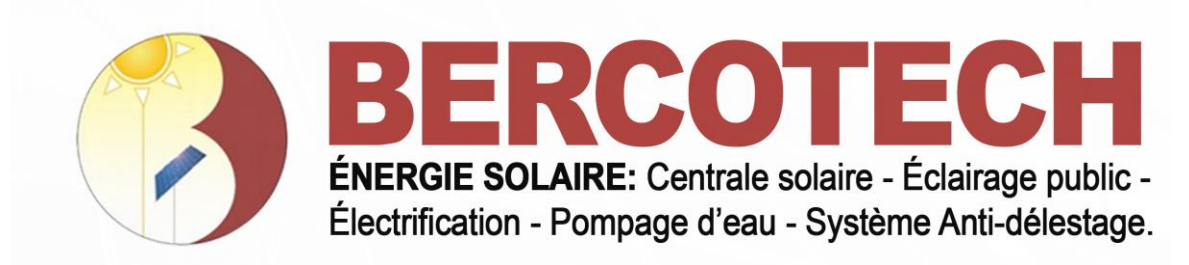

#### **2-2- Page de l'administrateur**

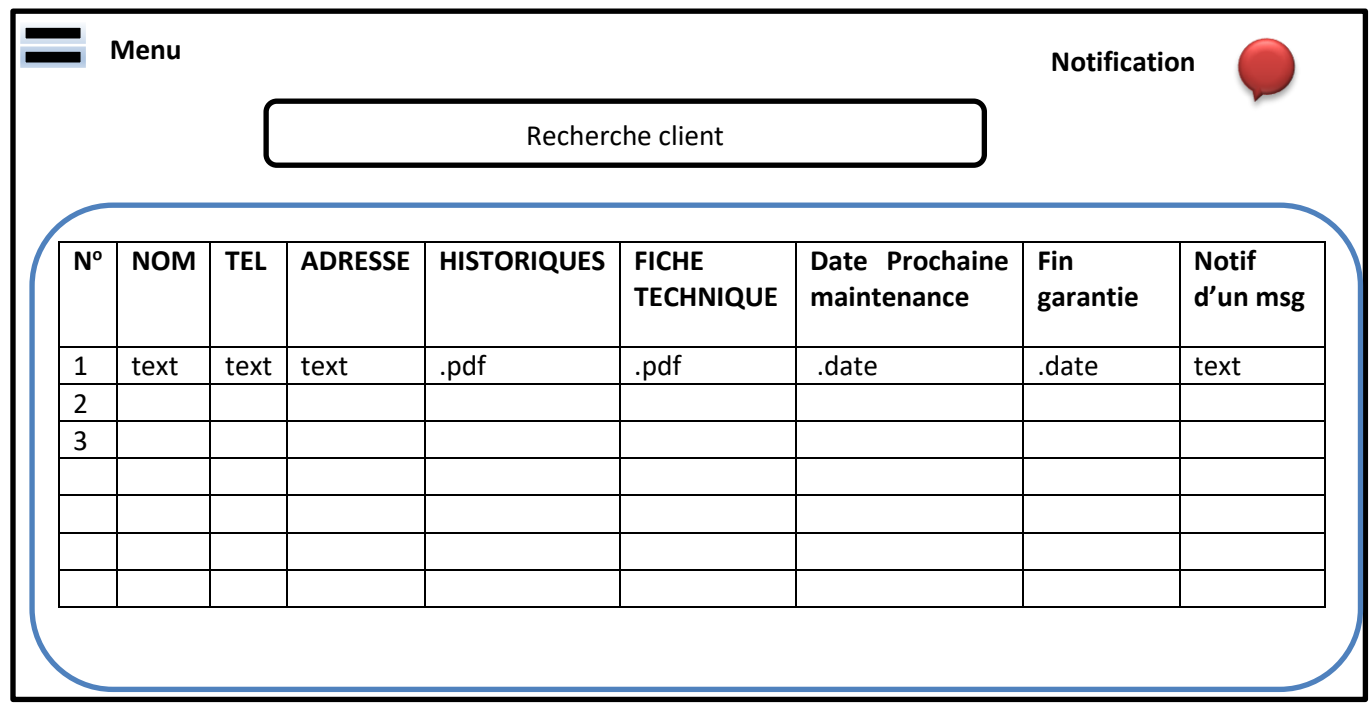

**a) Menu** :

- -Ajouter client -Supprimer Client -Ecrire à un client -Aide -Quittez
- **b) Notification :** Présente un signe, une alerte au cas où un client écrit.

**BERCO TECHNOLOGY SARL** 

Direction Générale : Yaoundé - Cameroun BP: 12273 Yaoundé - Cameroun / Tél.: 242 74 44 08 Site web: www.bercotech.net / Email: bercotech@bercotech.net RC Nº : RC/YAO/2020/M/50 Nº Contribuable. : M021300044661R Agences : Yaoundé Tel: 674 23 96 82 / Garoua Tel : 691 32 42 85 / Maroua Tel: 655 85 69 28

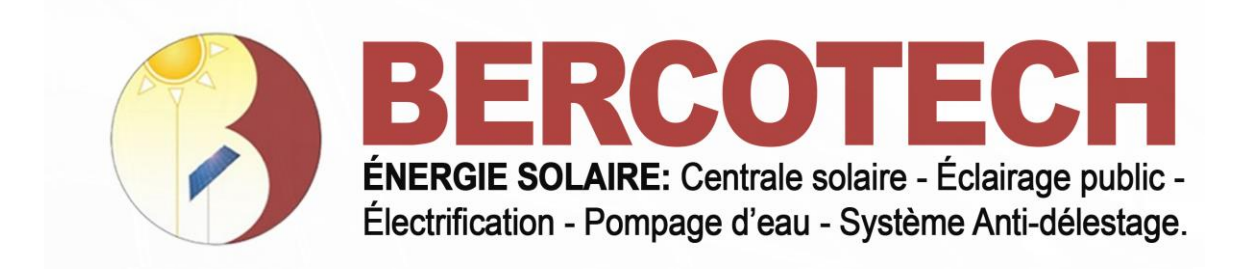

#### **3- Page du Client**

**3.1 Mot de passe**

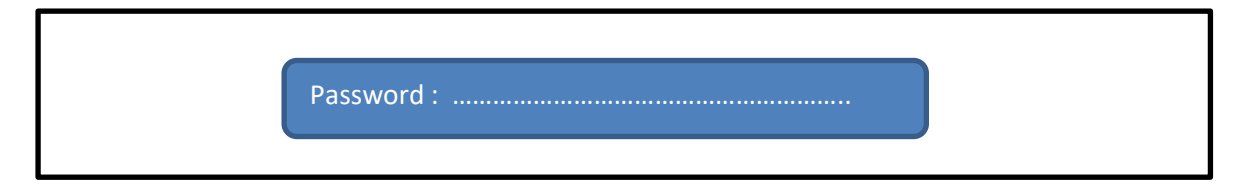

#### **3.2 Page client**

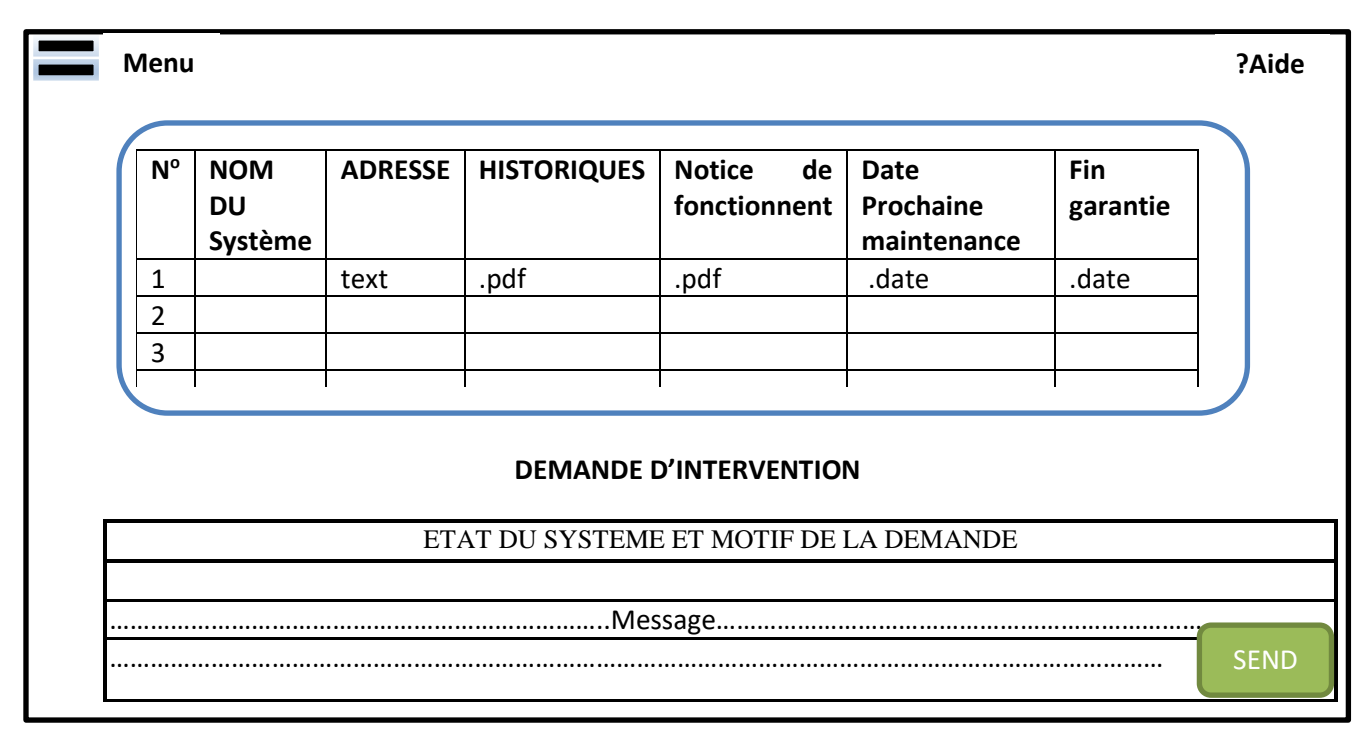

**a) Menu** :

-Aide

-Quittez

**b) Demande d'intervention :** Brève description de la panne.

-Besoin de maintenance ?

# **BERCO TECHNOLOGY SARL**

Direction Générale : Yaoundé - Cameroun BP: 12273 Yaoundé - Cameroun / Tél.: 242 74 44 08 Site web: www.bercotech.net / Email: bercotech@bercotech.net RC Nº : RC/YAO/2020/M/50 Nº Contribuable. : M021300044661R Agences : Yaoundé Tel: 674 23 96 82 / Garoua Tel : 691 32 42 85 / Maroua Tel: 655 85 69 28